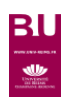

## **InCites Essential Science Indicators**

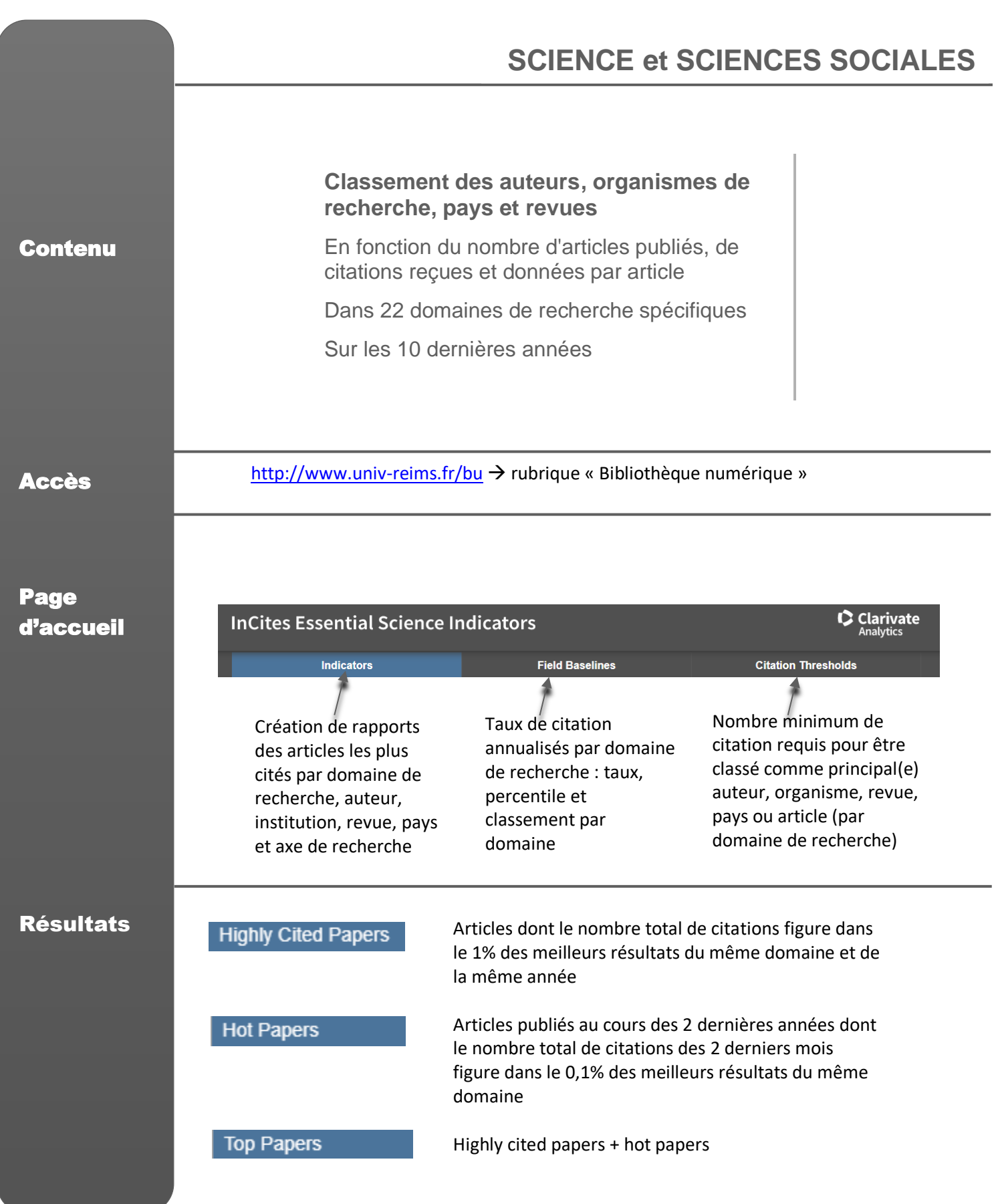

## **Indicators**

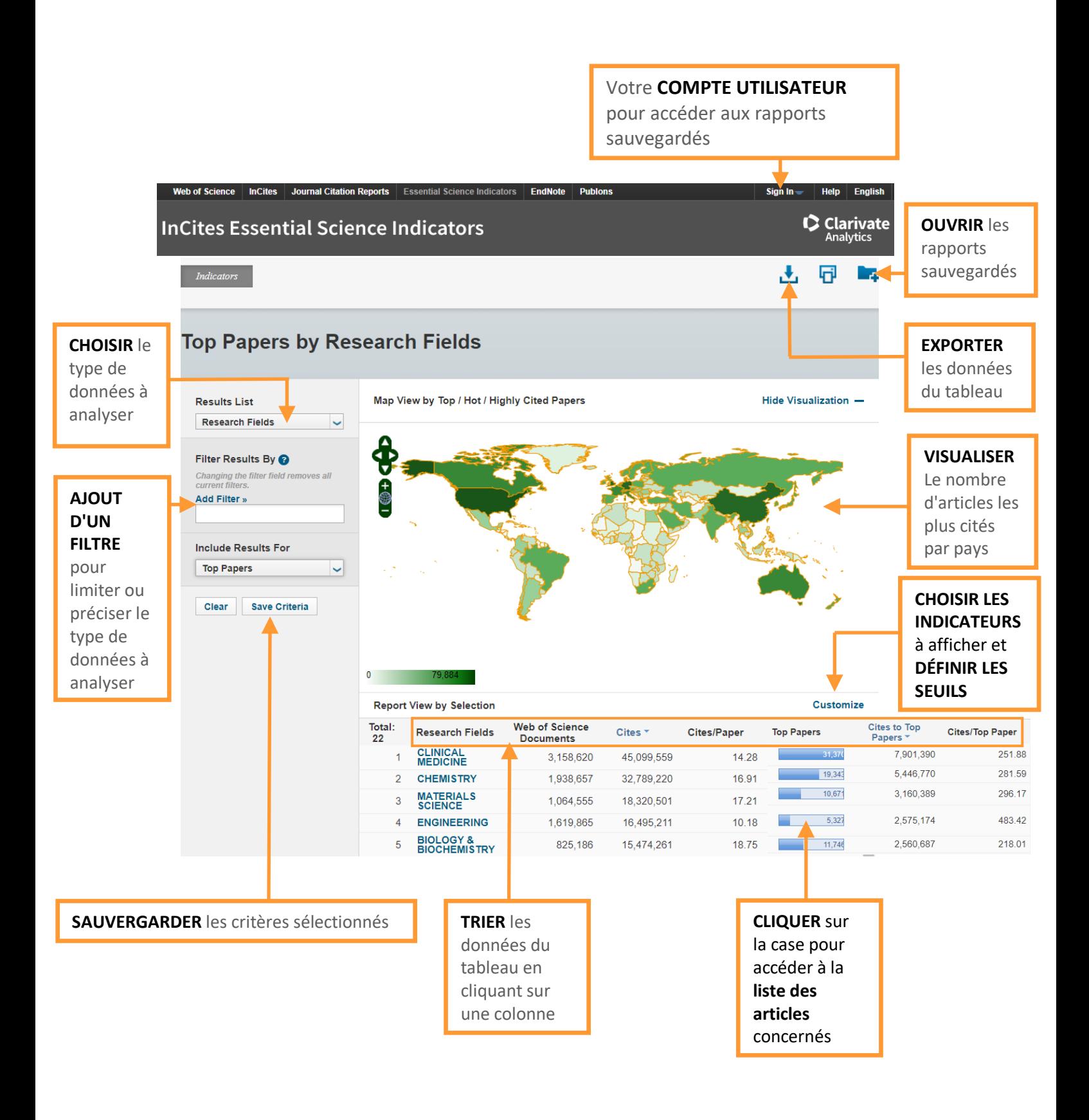

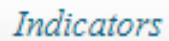

**SUIVRE** l'évolution des indicateurs dans le temps

**TRIER** les données du tableau par nombre de citations, année de publication ou titre de revue **AFFICHER** des champs supplémentaires pour chaque résultat du tableau

**Papers by Research Field** 

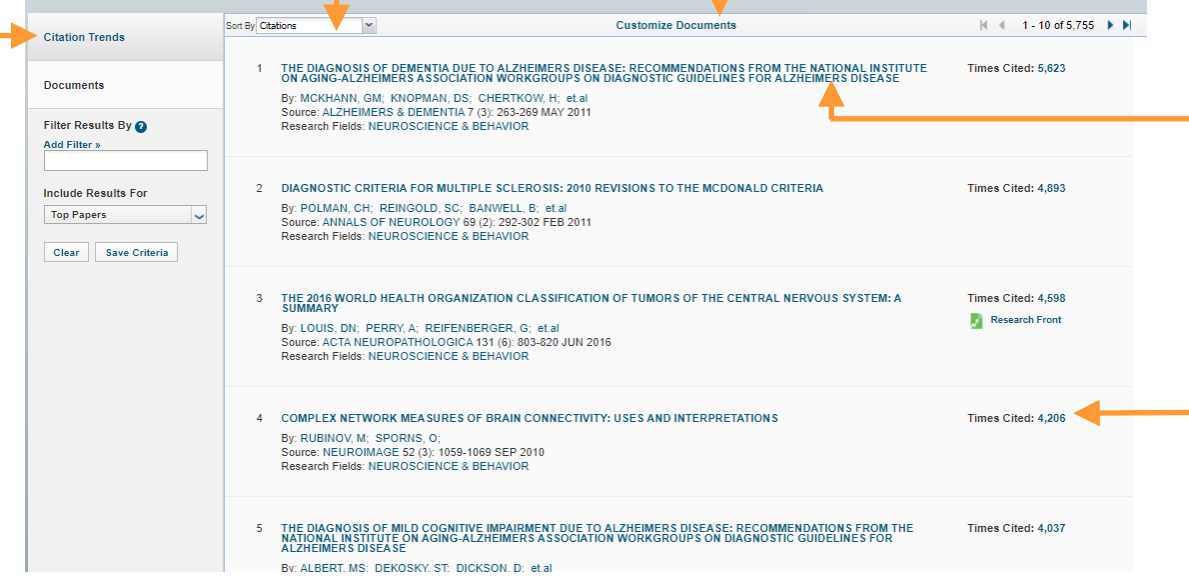

**CLIQUER** sur le titre pour accéder à la notice complète de l'article dans Web of science

**CLIQUER** sur le nombre de citations pour générer un graphique du nombre de citations par année